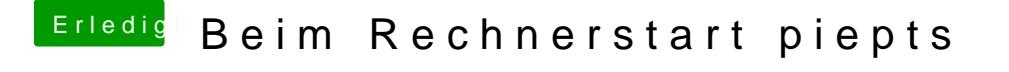

Beitrag von CMMChris vom 18. Mai 2019, 00:02

Mach mal XMP aus und schau ob das mit Stock Settings auch passiert.